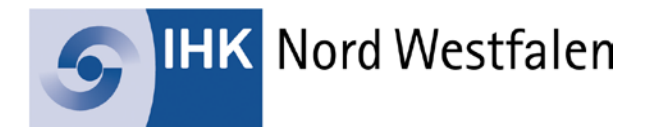

# **IHK-Merkblatt zu den zugelassenen Hilfsmitteln**

# **I. ALLGEMEIN**

#### **Warum gibt es eine Hilfsmittelliste und warum muss ich mich an diese halten?**

Die [Hilfsmittelliste](https://www.ihk-nordwestfalen.de/blob/msihk24/bildung/Fortbildungspruefungen/downloads/3559838/0da68a5f37eef652ccf961ef9f59767c/Hilfsmittelliste-data.pdf) regelt, was jeder Teilnehmer in der Prüfung zur Lösung der Aufgaben verwenden darf. Dadurch wird eine Chancengleichheit für alle hergestellt. Während der Prüfung kontrolliert die Prüfungsaufsicht die Hilfsmittel der Teilnehmer. Sollten Sie gegen die Vorgaben der Hilfsmittelliste verstoßen, kann dies ein Nichtbestehen der Prüfung zur Folge haben.

#### **Wer erteilt mir Auskünfte zu den zugelassenen Hilfsmitteln?**

Sollten Sie nach dem Lesen der [Hilfsmittelliste](https://www.ihk-nordwestfalen.de/blob/msihk24/bildung/Fortbildungspruefungen/downloads/3559838/0da68a5f37eef652ccf961ef9f59767c/Hilfsmittelliste-data.pdf) und dieses Merkblattes noch Fragen haben, können Sie sich gerne an die Mitarbeiter/-innen des Bereichs Fortbildungsprüfungen der IHK Nord Westfalen wenden. Die Kontaktdaten Ihrer/s Sachbearbeiters/in finden Sie im Internet unter [www.ihk-nordwestfalen.de/fortbildung.](http://www.ihk-nordwestfalen.de/fortbildung)

#### **II. GESETZESTEXTE**

### **Was ist gemeint, wenn die Hilfsmittelliste "Gesetzestexte" zulässt?**

In der Prüfung dürfen die genannten Gesetzestexte benutzt werden. Sind nur "Gesetzestexte" zugelassen, dürfen alle unkommentierten handelsüblichen Ausgaben, die Sie zur Lösung benötigen, verwendet werden. Handelsüblich heißt, dass jedermann dieses Werk erwerben kann. Es können gebundene Ausgaben (z. B. die dtv/Beck-Texte oder andere) oder Loseblattsammlungen (z. B. "Schönfelder" oder andere) verwendet werden. Selbst oder von anderen zusammengestellte Ausdrucke aus dem Internet oder fotokopierte Gesetzestexte sind nicht erlaubt.

#### Was ist unter Gesetzestexten "in unkommentierter Fassung" zu verstehen?

"Unkommentiert" heißt, dass das Werk den bloßen Gesetzestext ohne weitere Erläuterungen seitens des Verlages enthält. Es bedeutet aber auch, dass Sie den gedruckten Text nicht mit eigenen Erläuterungen bzw. wörtlichen Ergänzungen versehen dürfen.

## **Wie darf ich einen Gesetzestext bearbeiten?**

Zulässig sind ausschließlich:

- Klebezettel oder Klebereiter an den Seitenrändern mit Überschriften von Paragrafen (z. B. "§ 433 Kaufvertrag") oder Gesetzestiteln (z. B. "HGB")
- Farbliche Markierungen mit Textmarkern o. ä.
- Unterstreichungen
- Verweise auf andere Stellen im Text (z. B. "§ 119 BGB")

**Was darf ich nicht in einen Gesetzestext hineinschreiben oder diesem hinzufügen?** Nicht zulässig sind:

- von Ihnen hinzugefügte Erläuterungen, Lösungsschemata und sonstige inhaltliche Ergänzungen
- eingelegte, eingeklebte oder in sonstiger Weise hinzugefügte Blätter

## **Was bedeutet die Rechtsstandangabe für die Gesetzestexte?**

Nach dem angegebenen Rechtsstand wird korrigiert. Sollten Sie die Aufgaben nach dem aktuellen Rechtsstand lösen, ist dies ebenfalls korrekt. Die Aufgaben dürfen nur nicht nach einem älteren Rechtsstand, wie angegeben, gelöst werden!

# **III. FORMELSAMMLUNG**

# **Darf ich in der Prüfung eine Formelsammlung nutzen?**

Aus der Hilfsmittelliste für die jeweilige Prüfung geht hervor, ob überhaupt eine Formelsammlung als Hilfsmittel zugelassen ist.

Sofern eine Formelsammlung zugelassen ist, wird jedem Prüfungsteilnehmer für die Prüfung eine entsprechende Formelsammlung als Hilfsmittel zur Verfügung gestellt. Die Formelsammlung wird mit den Prüfungsunterlagen ausgeteilt und am Ende der Prüfung wieder eingesammelt. Es ist nicht zulässig, eine eigene Formelsammlung mitzubringen!

Insgesamt gibt es zwei unterschiedliche Formelsammlungen. Die erste Ausgabe ist bestimmt für Betriebswirte, Technische Betriebswirte, Fachwirte und Fachkaufleute. Die zweite Ausgabe gilt ausschließlich für Meister/Industriemeister.

Zur Vorbereitung auf Ihre Prüfung können Sie die Formelsammlung kostenpflichtig über die DIHK-Bildungs-GmbH [\(www.dihk-bildungs-gmbh.de\)](http://www.dihk-bildungs-gmbh.de/) bestellen.

Beide Vorbereitungsvarianten sind inhaltlich identisch mit den späteren Prüfungsvarianten. Sie unterscheiden sich jedoch durch ein andersfarbiges Layout sowie ein anderes Papier.

# **IV. TABELLENBÜCHER**

## **Darf ich in der Prüfung Tabellenbücher nutzen?**

Für einige gewerblich-technische Prüfungen sind Tabellenbücher in einer begrenzten Anzahl zugelassen. In der Hilfsmittelliste der IHK sind die Tabellenbücher aufgelistet, die grundsätzlich zulässig sind (Positivliste). Bitte beachten Sie, dass nicht alle aufgelisteten Tabellenbücher verwendet werden, dürfen, da die Anzahl der Bücher begrenzt ist. Die maximale Anzahl geht ebenfalls aus der Hilfsmittelliste hervor. Welche Bücher Sie aus der erlaubten, sogenannten Positivliste auswählen, bleibt Ihnen überlassen.